## BAL BHARATI PUBLIC SCHOOL, PITAMPURA DELHI-110034

AN INSIGHT INTO ONLINE TEACHING

Class - VI (08 December , 2020 to 11 December , 2020)

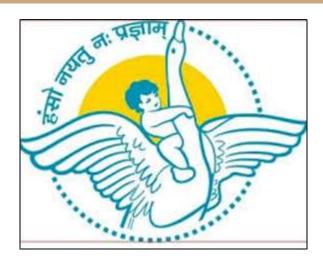

Report of Teaching Learning Process held in the Online Classes using Digital Tools

| SUBJECT | NAME OF THE<br>SUBJECT<br>COORDINATOR    | TOPICS COVERED                                                                                                    | TOOLS USED                                                                                                    | MODE OF<br>TEACHING                                                                                                    | ASSIGNMENT GIVEN/ TEST TAKEN                                                                                                    |
|---------|------------------------------------------|----------------------------------------------------------------------------------------------------|----------------------------------------------------------------------------------------------------|----------------------------------------------------------------------------------------------------|----------------------------------------------------------------------------------------------------|
| English | Ms. Prerna<br>Grover                     | <ul><li>Critical Thinking</li><li>Audio Story Activity</li></ul>                                                                       | <ul> <li>PDF file</li> <li>MS Word (as whiteboard)</li> <li>Audio recording (mp3)</li> </ul>                  | <ul><li>Interactive</li><li>Screen</li><li>Presentation</li></ul>                                                                                                | Worksheet questions based on listening<br>skills, writing skills, speaking skills and<br>critical thinking.                                                                 |
| Hindi   | Ms Babita Upadhyay and Ms Anupama Khanna | <ul> <li>यूनिट २ के पेपर पर चर्चा<br/>तथा शंका निवारण</li> <li>वसंत - नौकर पाठ का<br/>पठन -पाठन</li> </ul>                             | <ul><li>Google meet</li><li>Screen sharing</li><li>YouTube link</li><li>NCERT PDF</li></ul>                   | <ul> <li>Presentation by screen sharing</li> <li>Random verbal questioning</li> <li>Doubt session</li> </ul>                                                     | <ul> <li>Oral discussion</li> <li>Random questioning</li> <li>Doubt session</li> <li>Practice of grammar words</li> <li>Discussion on trans disciplinary project</li> </ul> |
| Science | Ms Anupama<br>Bhandari                   | <ul> <li>Discussion on Cycle<br/>test 2 question paper</li> <li>Introduction of the<br/>chapter Getting to<br/>know plants.</li> </ul> | <ul> <li>Google meet</li> <li>YouTube videos</li> <li>MS word for illustrations</li> <li>NCERT pdf</li> </ul> | <ul> <li>Presentation by<br/>screen sharing</li> <li>Random verbal<br/>questioning and<br/>Brainstorming</li> <li>Activities related<br/>to the topic</li> </ul> | Oral discussion and random questioning                                                                                                    |

| Maths             | Ms Sangeeta<br>Gakhar<br>Ms shilpa Arora | <ul> <li>Algebra</li> <li>Forming algebraic expressions</li> <li>Equations</li> <li>Solution of an equation</li> <li>Trial and error method to solve equations</li> </ul> | <ul> <li>Google meet</li> <li>presentation by</li> <li>1.Screen sharing</li> <li>2.Digital whiteboard</li> <li>Revision</li> <li>Assignments</li> <li>MS word</li> <li>Quizziz</li> <li>Practice on Google</li> <li>Forms</li> </ul> | <ul> <li>online session</li> <li>Presentation by screen sharing</li> <li>Revision</li> <li>worksheet discussed</li> <li>PDF of NCERT</li> <li>Exemplar</li> </ul>     | Doubt clearing session     work done by them shared by screen presenting     Question - answers, oral discussion with important points to be noted                    |
|-------------------|------------------------------------------|----------------------------------------------------------------------------------------------------|----------------------------------------------------------------------------------------------------|----------------------------------------------------------------------------------------------------|----------------------------------------------------------------------------------------------------|
| Social<br>Science | Ms Nishtha<br>Sikand                     | Major Landforms of the Earth  Internal and external forces  Mountains/ plateau and plains  Landforms and people                                                           | <ul><li>E lesson</li><li>Concept Maps</li><li>Youtube links for relevant video</li></ul>                                                                                                    | <ul><li>Online session</li><li>Presentation by screen sharing</li></ul>                                                                                               | E-module assignments were discussed and related doubts were taken.  Objective questions were asked during the explanation and students answered them in the chat box. |
| German            | Ms Priya Sethi                           | <ul> <li>Hast du Haustiere?</li> <li>Singular/ plural</li> <li>Introduction of<br/>Nominativ and<br/>Akkusativ cases.</li> </ul>                                          | <ul><li>Text book</li><li>Work book</li><li>Whiteboard</li></ul>                                                                                                    | <ul><li>Online presentation</li><li>Explanation of the chapter.</li></ul>                                                                                             | <ul> <li>Questions given in the E lesson.</li> <li>Oral questions were asked.</li> </ul>                                                                              |
| French            | Ms Priyanka<br>Bhasin                    | <ul><li>Dans la classe</li><li>les adjectifs</li></ul>                                                                                                    | <ul><li>E lesson plan</li><li>E textbook</li><li>White board using Ms word</li></ul>                                                                                                    | <ul> <li>Online screen presentation.</li> <li>Introduction of les adjectifs in French.</li> <li>Drawn comparison between adjectives in English and French.</li> </ul> | Exercise in the book.     Oral questions were asked.                                                                                                    |

| Sanskrit            | Ms Geeta<br>Mehndiratta | <ul><li>संप्रदान कारकः</li><li>पाठस्य सरलार्थः</li><li>अभ्यासकार्यः च ।</li></ul> | <ul><li>Pdf Files</li><li>Text Book</li><li>Google meet</li></ul>                                              | <ul><li>Online Screen<br/>Presentation</li><li>E-Lesson</li></ul>                            | <ul> <li>Explanation of chapter</li> <li>Exercise based on chapter</li> </ul>                                                                                               |
|---------------------|-------------------------|-----------------------------------------------------------------------------------|----------------------------------------------------------------------------------------------------|----------------------------------------------------------------------------------------------|----------------------------------------------------------------------------------------------------|
| Computer            | Ms Rita Kohli           | Introduction to<br>Formula and<br>Operators in Excel                              | <ul><li>You Tube Videos</li><li>Windows Movie<br/>Maker Software</li></ul>                                     | Presentation by<br>Screen Sharing                                                            | Assignment questions                                                                                                    |
| Classes for<br>CWSN | Ms Ambika               | Social Science - Major Landforms of the Earth                                     | <ul> <li>Google Meet</li> <li>Elesson</li> <li>Word Document as white board</li> <li>Screen sharing</li> </ul> | <ul> <li>Discussed the Elesson</li> <li>Examples were shared related to the topic</li> </ul> | <ul> <li>Screen sharing of Elesson and word document</li> <li>discussed questions and answers in chat box and</li> <li>Examples were shared related to the topic</li> </ul> |